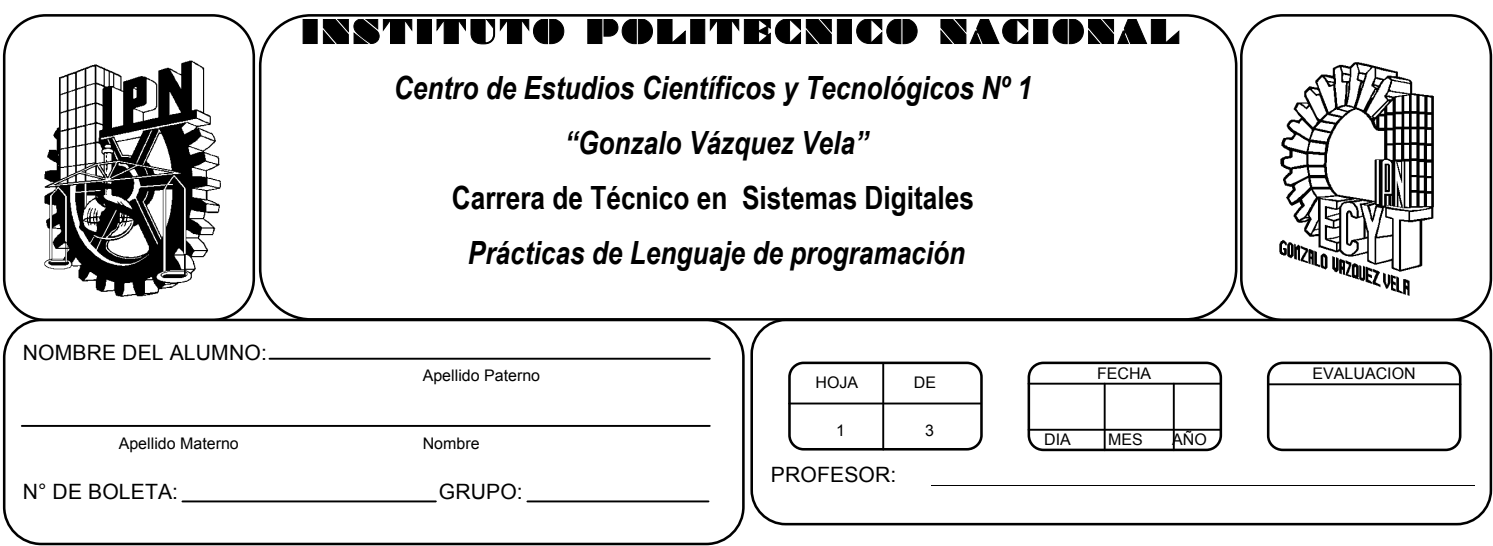

# *Práctica 11 Cadenas*

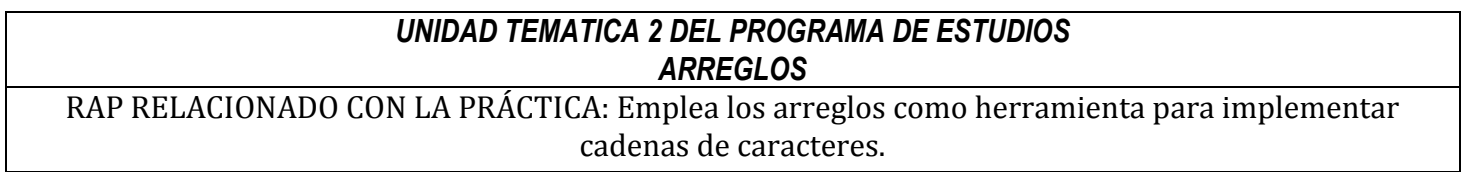

### **Objetivos De La Práctica:**

1.- El alumno aplicara los arreglos de cadenas en ejercicios prácticos con Lenguaje C.

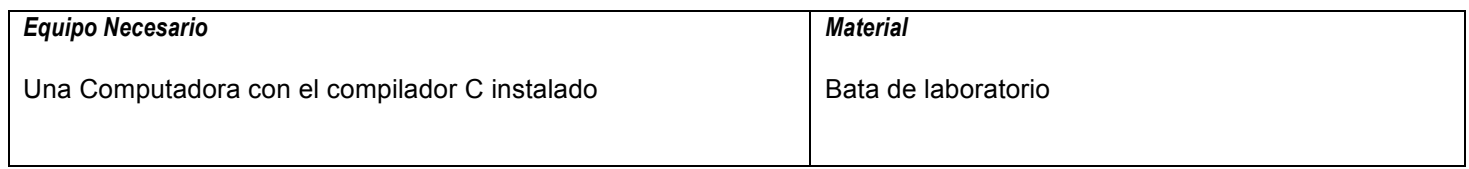

### **MARCO TEORICO.**

Investigar las siguientes funciones:

- gets()
- strcpy()
- strcat()
- strlen()
- strcmp()

#### **DESARROLLO**

- 1. Enciende la computadora y ubica en el escritorio el icono de acceso directo al editor/compilador de C que este instalado. Haz click en Él.
- 2. Escribe en la ventana de edición del compilador el siguiente programa:

```
#include <stdio.h>
#include <conio.h>
main(void)
{
char nombre[15];
clrscr();
printf("Hola, Dame tu nombre >");
gets(nombre);
printf("Bienvenido %s", nombre);
getch();
return 0;
}
```
- 3. Compila y ejecuta el programa. Captura las pantallas del monitor para realizar tu reporte.
- 4. Después de compilar y ejecutar el programa anterior. Realiza un programa que permita capturar y posteriormente mostrar el nombre completo de una persona, debes declarar un arreglo para cada componente, uno para el nombre (max. 30 letras), uno para el apellido paterno (Max. 15 letras) y otro para el apellido materno (max. 15 letras). así como pedir su fecha de nacimiento y determinar si es mayor de edad.
- 5. Un palíndromo es una palabra que se lee de igual forma al derecho y al revés. Realiza un programa que permita saber cuando una cadena introducida es palíndroma.
- 6. Ahora escribe en la ventana de edición del compilador el siguiente programa.

```
#include <stdio.h>
#include <conio.h>
main(void)
{
char password[10];
char *c="C++":
clrscr();
printf("Introduce el password > ");
gets(password);
strcat(password, c);
if(\text{stromp}(password, "turboC++") == 0){
printf("%s password correcto", password);
```

```
}
else
{
printf("%s password incorrecto", password);
}
getch();
return 0;
}
```
- 7. ¿Qué realizan las funciones strcat() y strcmp()?
- 8. Salva tus programas asignándoles un nombre con la extensión .cpp.
- 9. No olvides guardar en la carpeta nombrada portafolio, todos los programas, con el archivo fuente será suficiente (\*.cpp)
- 10.Recuerda agregar en el reporte escrito en Word los diagramas de flujo y código de C de los programas que realices en las prácticas.

## **Valoración del estudiante.**

- 1. ¿Qué impedía que en los programas anteriores usáramos cadena de caracteres?
- 2. En conclusión, ¿Dónde utilizarías los arreglos de cadenas?

**CONCLUSIONES: En su cuaderno o portafolio de evidencias.**